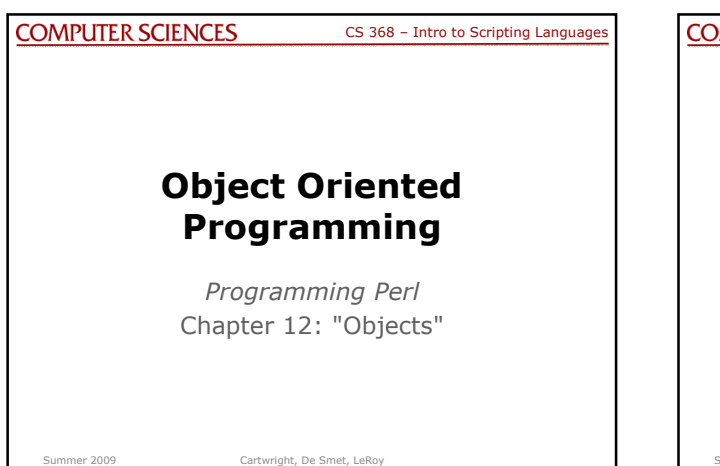

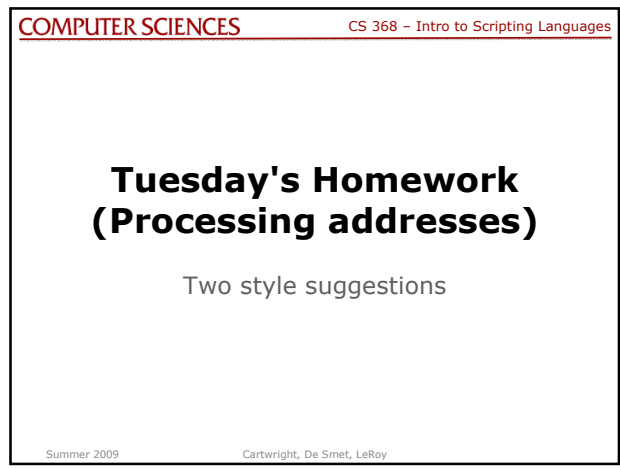

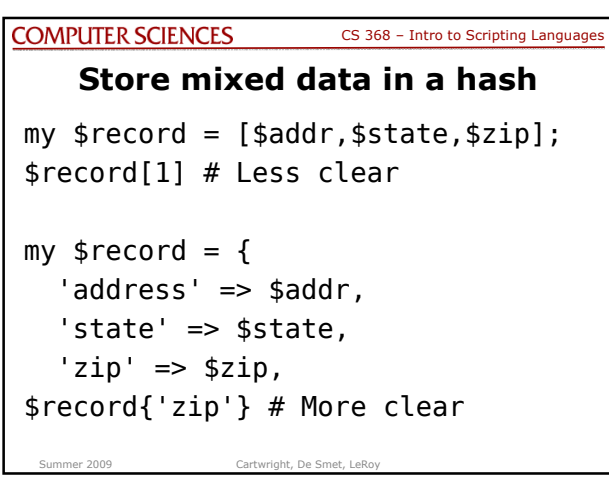

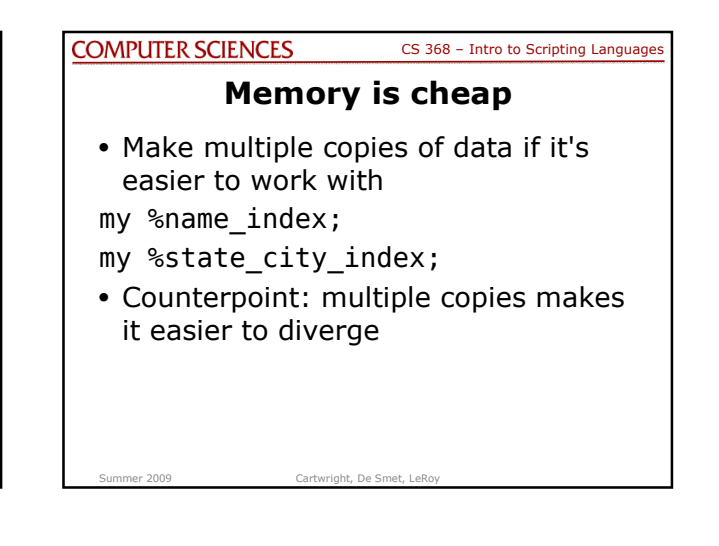

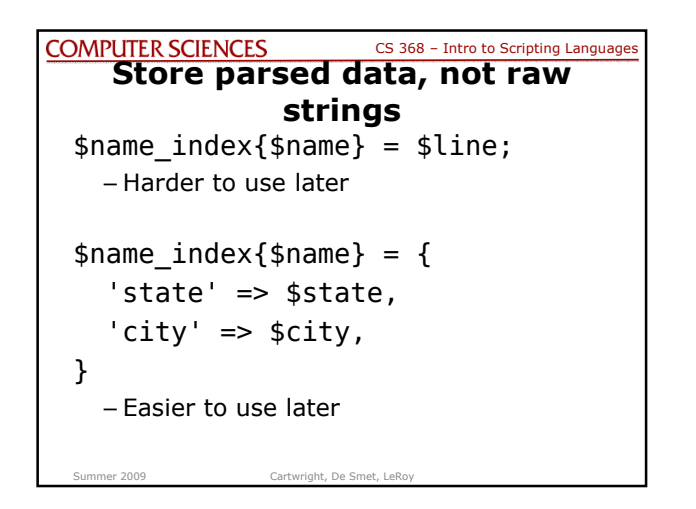

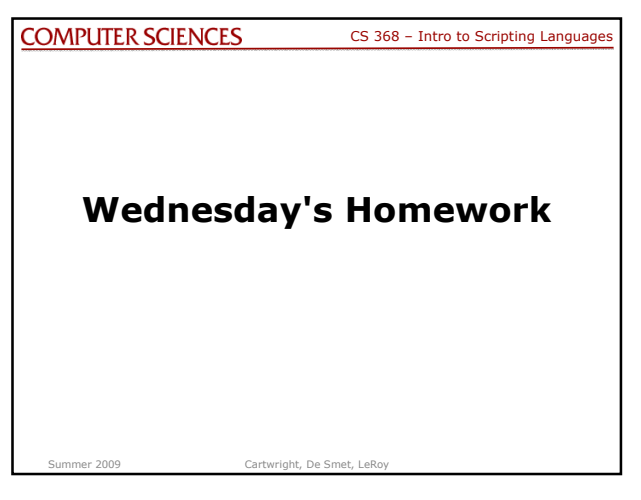

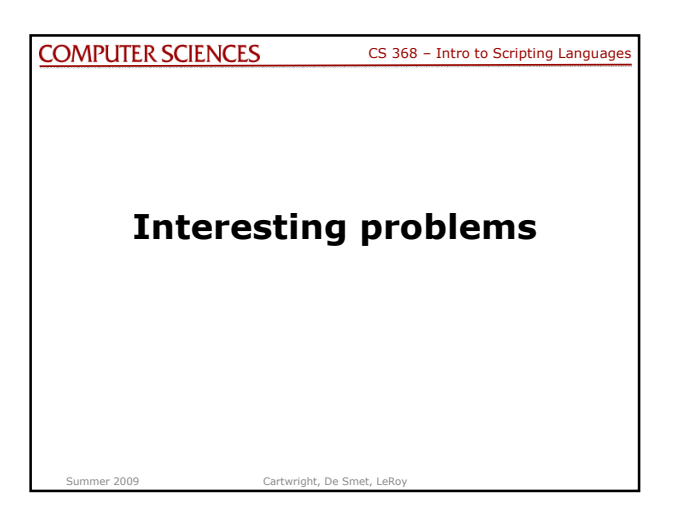

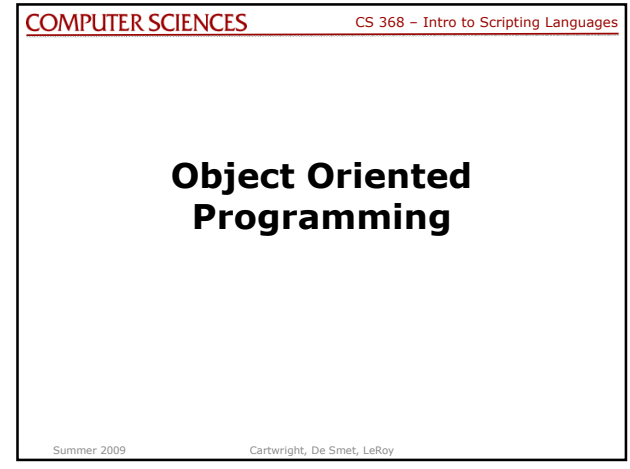

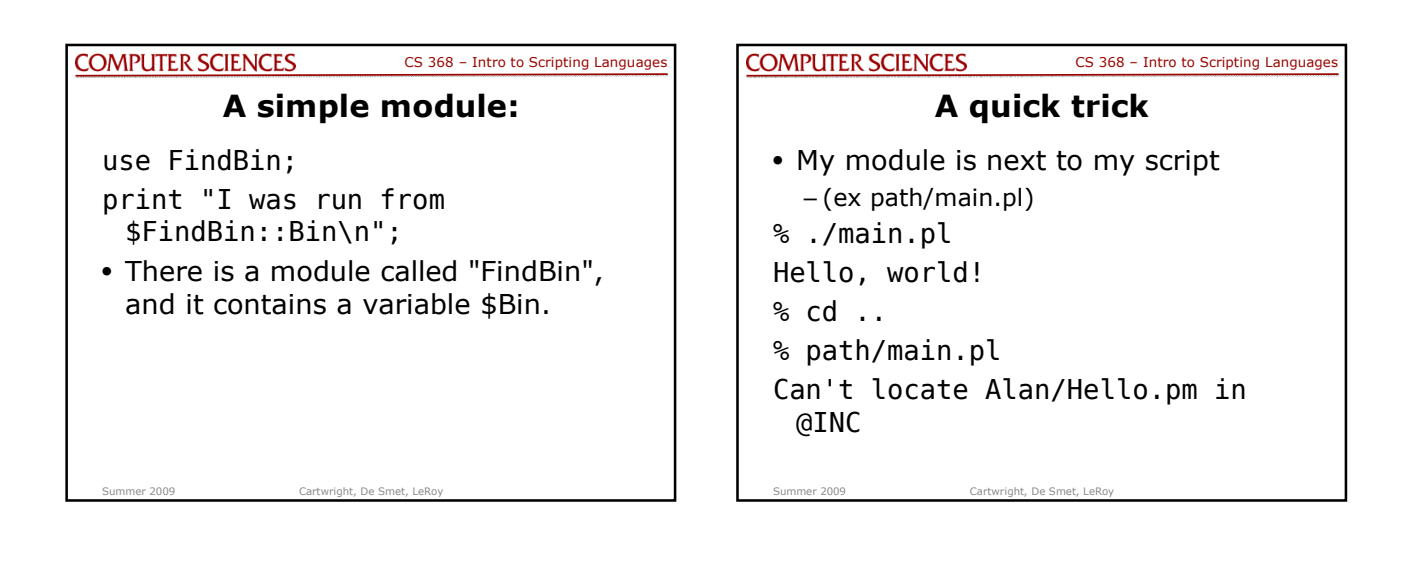

## COMPUTER SCIENCES CS 368 - Intro to Scripting Languages

## **Why?**

- My directory isn't in the search path
- Can set the environment variable PERL5LIB
- Easier: use FindBin; use lib \$FindBin::Bin;
- "use lib 'path'" lets you add to Perl's search path
- $_{\sf Sum}$ your script is  $_{\sf CaH},$  De Smet, LeRoy • FindBin returns the the directory

## COMPUTER SCIENCES CS 368 - Intro to Scripting Languages

## **Another module:**

- use Digest::MD5; my \$encoded = Digest::MD5::md5 hex(\$password);
- Digest:: MD5 provides the function md5\_hex

Summer 2009 Cartwright, De Smet, LeRoy

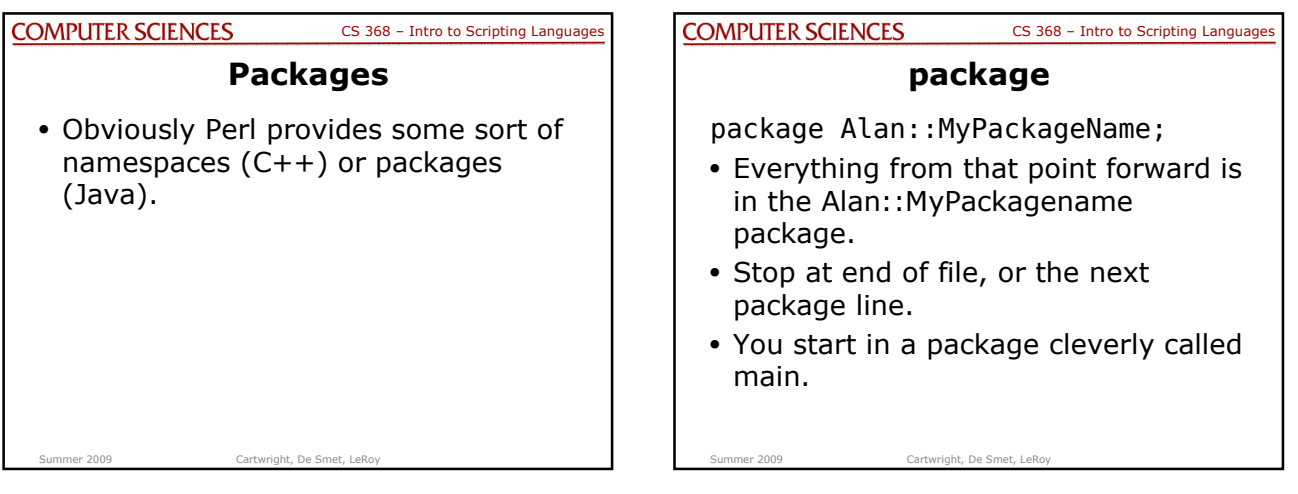

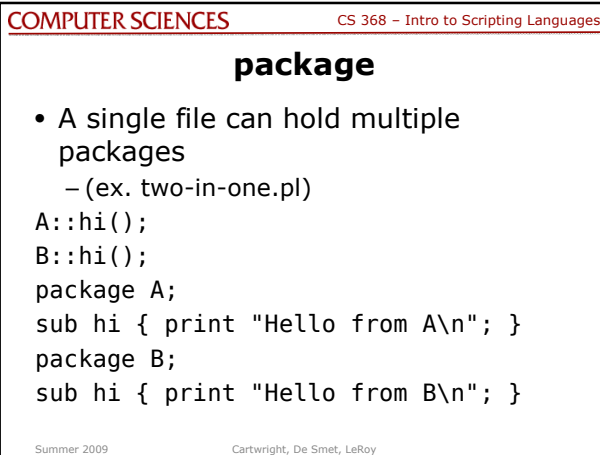

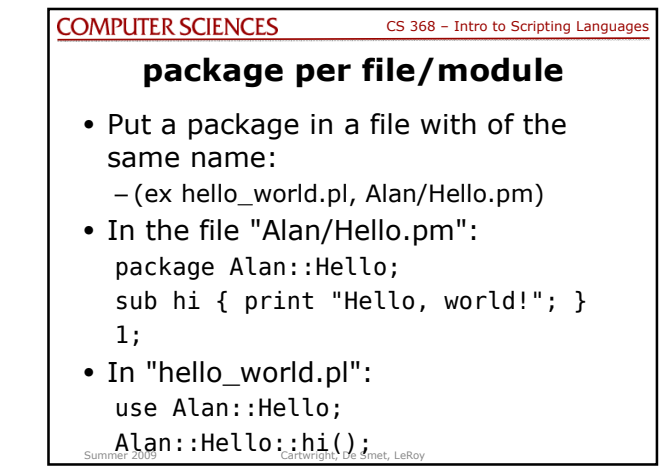

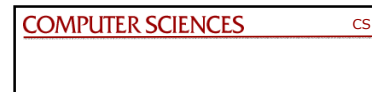

Summer 2009 Cartwright, De Smet, LeRoy

CS 368 – Intro to Scripting Languages

**That's all nice, but where at the objects?**

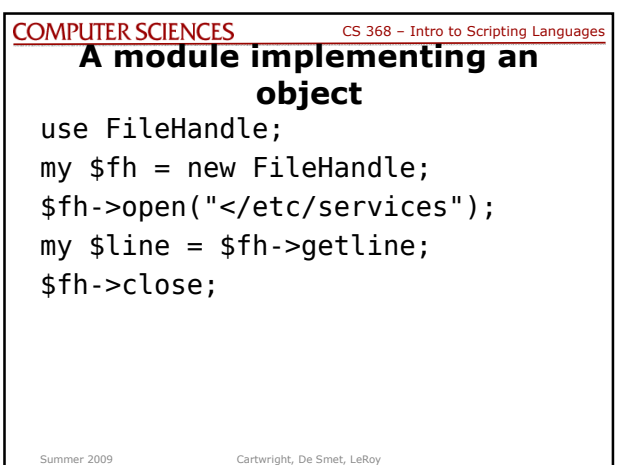

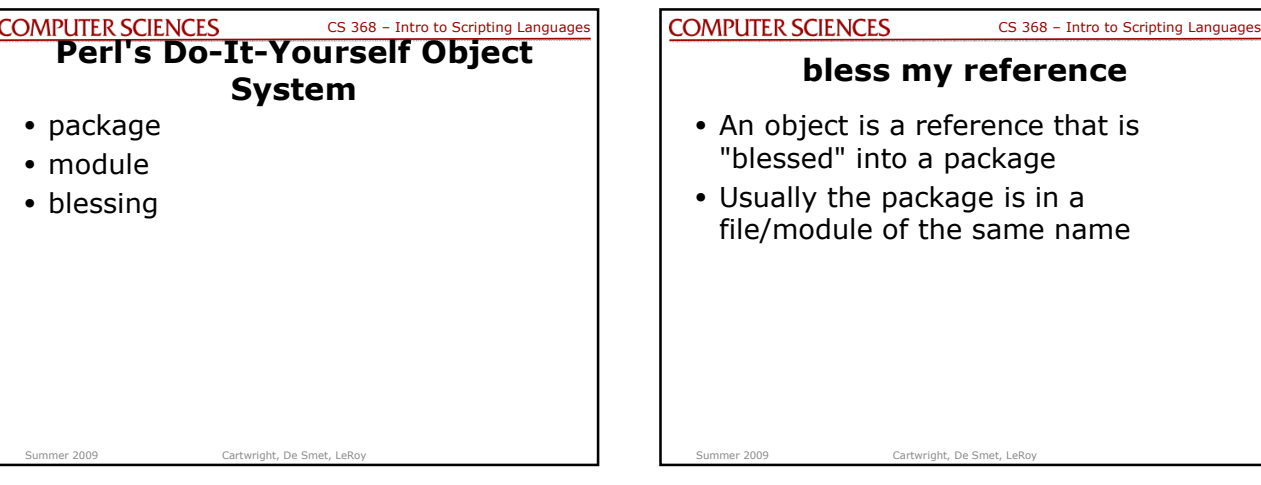

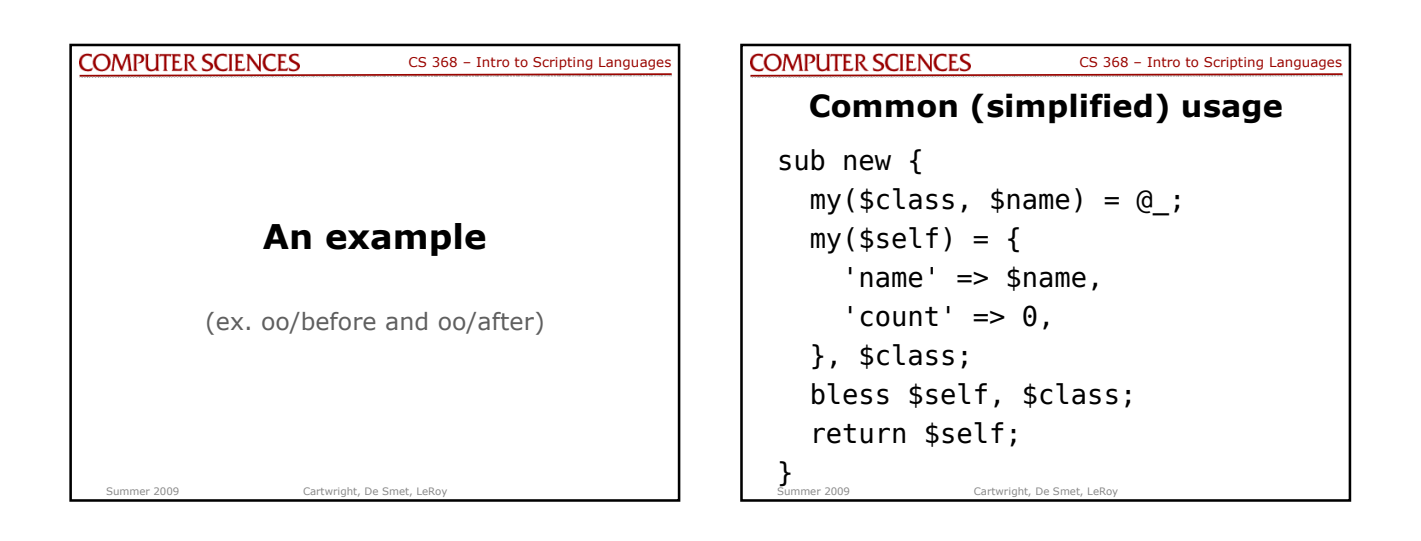

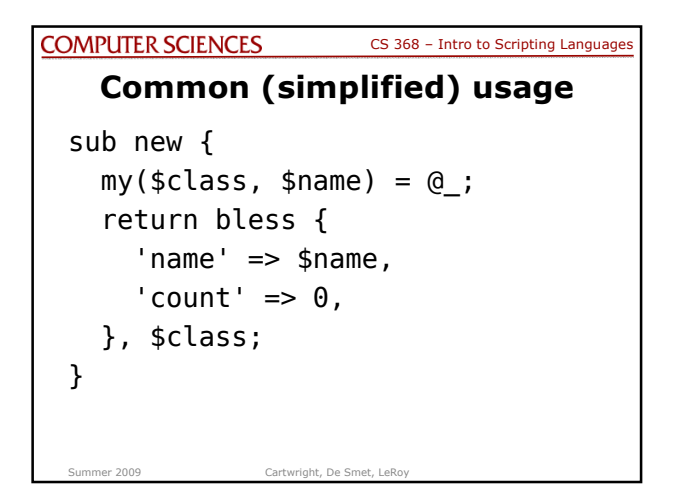

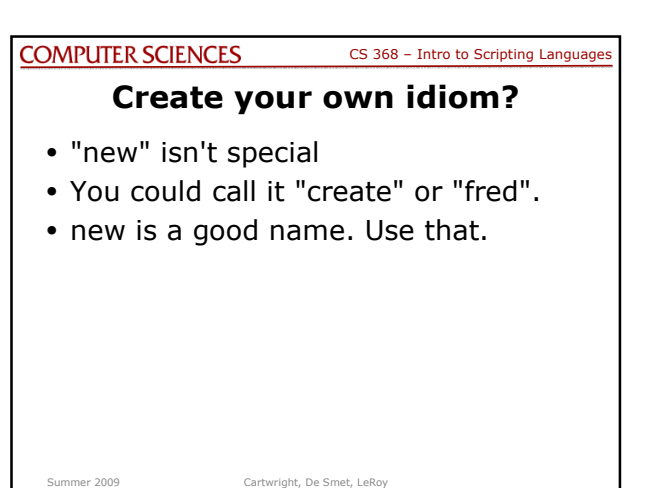

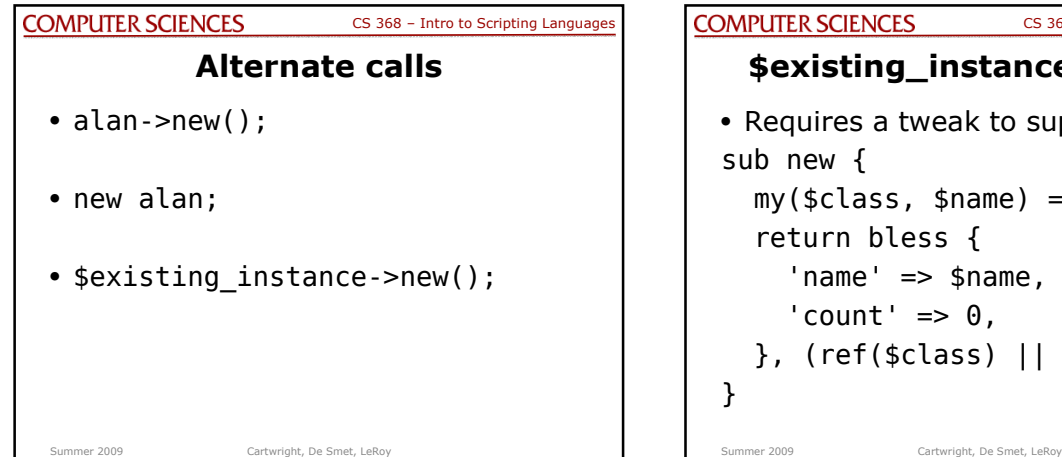

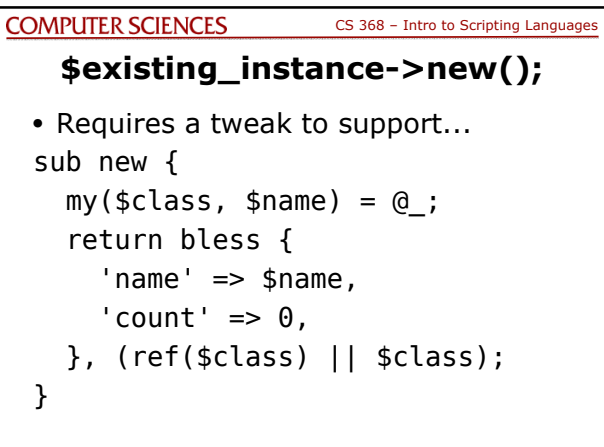

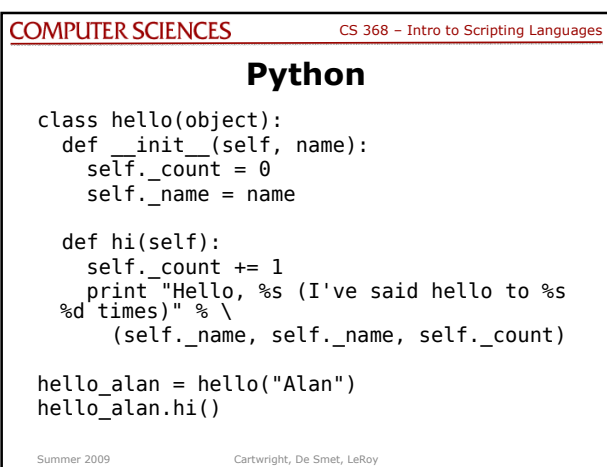

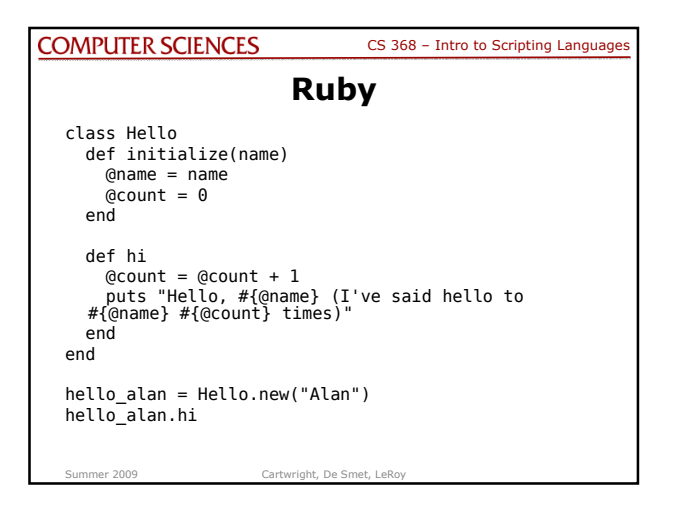

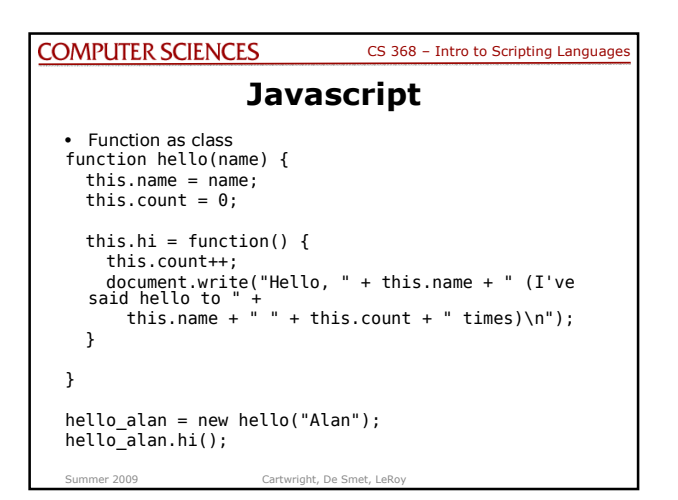

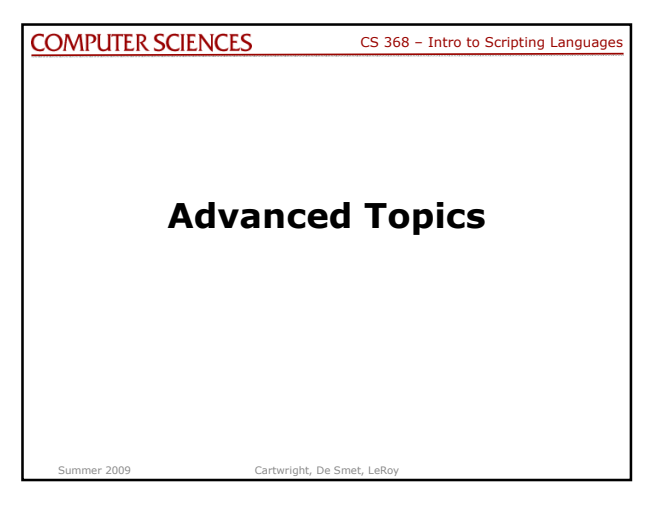

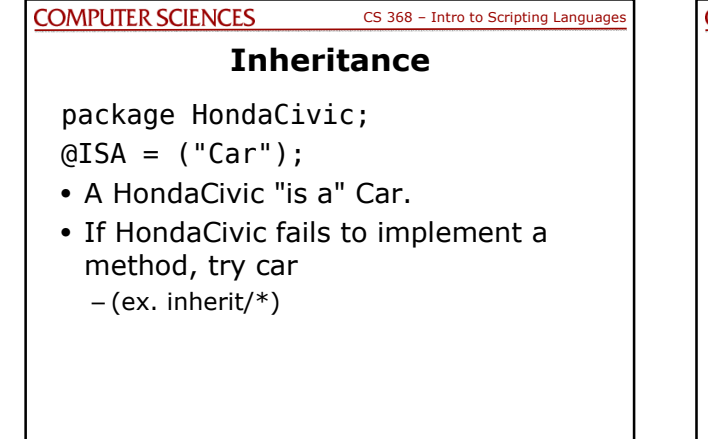

Summer 2009 Cartwright, De Smet, LeRoy

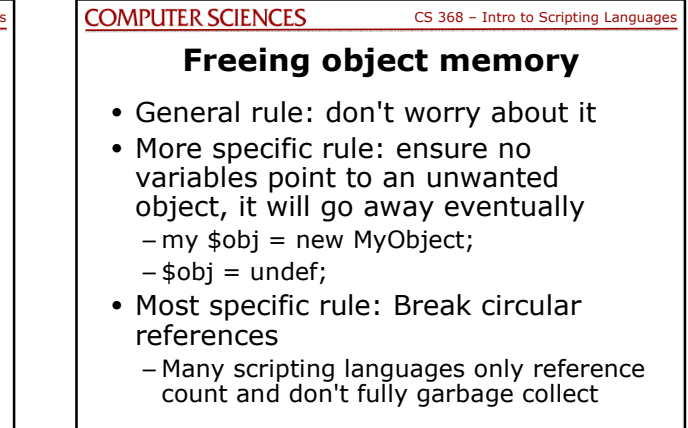

Summer 2009 Cartwright, De Smet, LeRoy